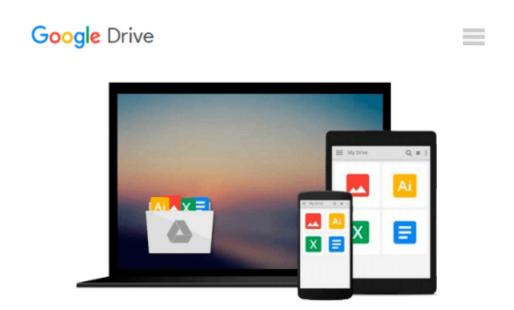

### Applying Microsoft Excel 5.0 for Windows: A Project Approach

Carol M. Cram

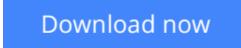

Click here if your download doesn"t start automatically

# Applying Microsoft Excel 5.0 for Windows: A Project Approach

Carol M. Cram

Applying Microsoft Excel 5.0 for Windows: A Project Approach Carol M. Cram

**Download** Applying Microsoft Excel 5.0 for Windows: A Projec ...pdf

**Read Online** Applying Microsoft Excel 5.0 for Windows: A Proj ...pdf

### Download and Read Free Online Applying Microsoft Excel 5.0 for Windows: A Project Approach Carol M. Cram

#### From reader reviews:

#### **Dawne Feliciano:**

Playing with family inside a park, coming to see the coastal world or hanging out with friends is thing that usually you might have done when you have spare time, after that why you don't try issue that really opposite from that. One particular activity that make you not sense tired but still relaxing, trilling like on roller coaster you are ride on and with addition of information. Even you love Applying Microsoft Excel 5.0 for Windows: A Project Approach, you may enjoy both. It is fine combination right, you still would like to miss it? What kind of hang-out type is it? Oh occur its mind hangout folks. What? Still don't have it, oh come on its identified as reading friends.

#### James Nadler:

Applying Microsoft Excel 5.0 for Windows: A Project Approach can be one of your beginner books that are good idea. We recommend that straight away because this reserve has good vocabulary that could increase your knowledge in words, easy to understand, bit entertaining however delivering the information. The author giving his/her effort to set every word into enjoyment arrangement in writing Applying Microsoft Excel 5.0 for Windows: A Project Approach nevertheless doesn't forget the main level, giving the reader the hottest in addition to based confirm resource information that maybe you can be one among it. This great information can certainly drawn you into completely new stage of crucial pondering.

#### Joseph Williams:

Do you one of the book lovers? If yes, do you ever feeling doubt if you find yourself in the book store? Try and pick one book that you just dont know the inside because don't evaluate book by its deal with may doesn't work at this point is difficult job because you are afraid that the inside maybe not because fantastic as in the outside seem likes. Maybe you answer can be Applying Microsoft Excel 5.0 for Windows: A Project Approach why because the fantastic cover that make you consider about the content will not disappoint you actually. The inside or content is definitely fantastic as the outside or maybe cover. Your reading sixth sense will directly direct you to pick up this book.

#### Jose Laney:

Is it a person who having spare time then spend it whole day by simply watching television programs or just laying on the bed? Do you need something new? This Applying Microsoft Excel 5.0 for Windows: A Project Approach can be the reply, oh how comes? It's a book you know. You are consequently out of date, spending your spare time by reading in this completely new era is common not a nerd activity. So what these books have than the others?

Download and Read Online Applying Microsoft Excel 5.0 for Windows: A Project Approach Carol M. Cram #T7R4NIABP91

## **Read Applying Microsoft Excel 5.0 for Windows: A Project Approach by Carol M. Cram for online ebook**

Applying Microsoft Excel 5.0 for Windows: A Project Approach by Carol M. Cram Free PDF d0wnl0ad, audio books, books to read, good books to read, cheap books, good books, online books, books online, book reviews epub, read books online, books to read online, online library, greatbooks to read, PDF best books to read, top books to read Applying Microsoft Excel 5.0 for Windows: A Project Approach by Carol M. Cram books to read online.

## Online Applying Microsoft Excel 5.0 for Windows: A Project Approach by Carol M. Cram ebook PDF download

Applying Microsoft Excel 5.0 for Windows: A Project Approach by Carol M. Cram Doc

Applying Microsoft Excel 5.0 for Windows: A Project Approach by Carol M. Cram Mobipocket

Applying Microsoft Excel 5.0 for Windows: A Project Approach by Carol M. Cram EPub